**PROFESSIONAL TRAINING COURSE** 

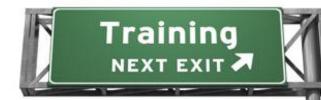

### 3 Days Course on Digital Video Editing with

## **Pinnacle Studio**

# (Basic-Intermediate)

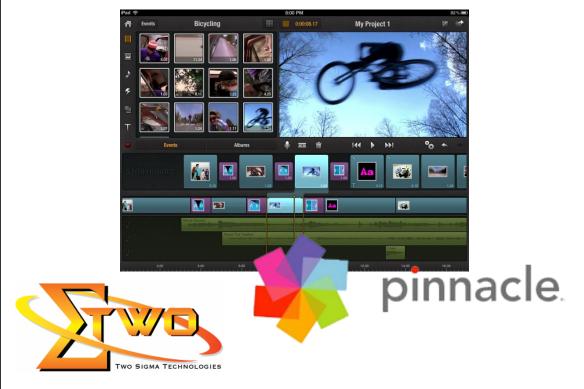

Two Sigma Technologies Suite B, 19-2, Jalan PGN 1A/1, Pinggiran Batu Caves, 68100 Batu Caves, Selangor Tel : 03-61880601/Fax :03-61880602 sales@2-sigma.com www.2-sigma.com

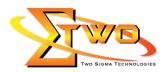

#### About the Course

In this course, the student will learn the basics of editing on a PC with Pinnacle Studio. The lessons explain: Pinnacle Studio Interface, importing media, montage, media editor, basic editing, and export to disc, intermediate editing, disc authoring, and using plug-ins to your studio workflow. This training attempt to build competent skills in creating corporate videos or montage

#### **Course Methodology**

Hands-on lab with industrial related review

#### **Who Should Attend**

Video Corporate Designer, Video Editor, and Graphic Designer

#### **Course Settings**

| Venue/Date  | Refer to Training Calendar                                   |
|-------------|--------------------------------------------------------------|
| Timings     | 0900-1700                                                    |
| Inclusive   | Certificates and notes                                       |
| Course Fees | Contact us at sales@2-sigma.com                              |
| Timings     | 0900-1700 (3 Days)                                           |
| Audience    | Video Corporate Designer, Video Editor, and Graphic Designer |
| Level       | Basic-to-Intermediate                                        |

#### **Digital Video Editing With Pinnacle Studio - Schedule**

| Day 1             |                                                                                                    |  |
|-------------------|----------------------------------------------------------------------------------------------------|--|
| 09.00am – 10.00am | <ul> <li>Basic</li> <li>Getting Started with Pinnacle Studio 16</li> <li>Overview : User Interface</li> <li>Overview : Features</li> <li>Importing Media : Tape &amp; Disc</li> </ul>                                                                                                    |  |
| 10.00am – 10.30am | Breakfast                                                                                                    |  |
| 10.30am – 12.45pm | <ul> <li>Importing Media : HDD, File &amp; Photo</li> <li>Library : Introduction</li> <li>Montage : Themes &amp; Tools</li> <li>Titling : The Motion Titler</li> </ul>                                                                                                    |  |
| 12.45pm – 02.15pm | Lunch                                                                                                    |  |
| 02.15pm – 05.00pm | <ul> <li>Basic Editing         <ul> <li>Media Editor Tools</li> <li>Media Editor Effects</li> <li>SmartMovie &amp; SmartSlide</li> <li>Photo Workflows</li> </ul> </li> <li>Basic Disc Authoring</li> <li>Export Disc : File, Cloud &amp; Device</li> <li>Editing Project :             <ul> <li>student must well-versed in basic editing</li> </ul> </li> </ul> |  |

Two Sigma Technologies Suite B, 19-2, Jalan PGN 1A/1, Pinggiran Batu Caves, 68100 Batu Caves, Selangor Tel : 03-61880601/Fax :03-61880602 sales@2-sigma.com www.2-sigma.com

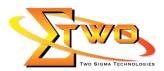

|                   | - media output                                                                                       |  |  |
|-------------------|----------------------------------------------------------------------------------------------------|--|--|
| Day 2             |                                                                                                    |  |  |
| 09.00am – 10.00am | Intermediate                                                                                         |  |  |
|                   | Library : Intermediate                                                                               |  |  |
|                   | Montage : Themes & Tools                                                                             |  |  |
| 10.00am – 10.30am | Breakfast                                                                                            |  |  |
| 10.30am – 12.45pm | Titling : The Motion Titler                                                                          |  |  |
|                   | Intermediate Editing                                                                                 |  |  |
|                   | - Media Editor Tools                                                                                 |  |  |
| 40.45             | - Media Editor Effects                                                                               |  |  |
| 12.45pm – 02.15pm | Lunch                                                                                                |  |  |
| 02.15pm – 05.00pm | - SmartMovie & SmartSlide                                                                            |  |  |
|                   | - Photo Workflows                                                                                    |  |  |
|                   | Intermediate Disc Authoring                                                                          |  |  |
|                   | Export Disc : File, Cloud & Device                                                                   |  |  |
| Day 3             |                                                                                                    |  |  |
| 09.00am – 10.00am | Using Plug-ins to Your Studio Workflow                                                               |  |  |
| 10.00am – 10.30am | Breakfast                                                                                            |  |  |
| 10.30am – 12.45pm | Editing Project :                                                                                    |  |  |
|                   | <ul> <li>student must well-versed in editing with plug-ins</li> </ul>                                |  |  |
|                   | integration applied <ul> <li>media output</li> </ul>                                                 |  |  |
|                   | - DVD authoring output                                                                               |  |  |
| 12.45pm – 02.15pm | Lunch                                                                                                |  |  |
| 02.15pm – 05.00pm | How to add effects to your video creation/montage with                                               |  |  |
| 02.10pm = 03.00pm | <ul> <li>From to add effects to your video creation/montage with<br/>professional effects</li> </ul> |  |  |

#### More Information

Two Sigma Technologies 19-2, Jalan PGN 1A/1, Pinggiran Batu Caves, 68100 Batu Caves, Selangor Tel: 03-61880601/Fax: 03-61880602

To register, please email to <u>sales@2-sigma.com</u> or fax the registration form to 03-61880602, we will contact you for further action.

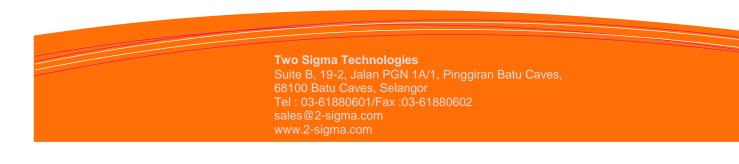